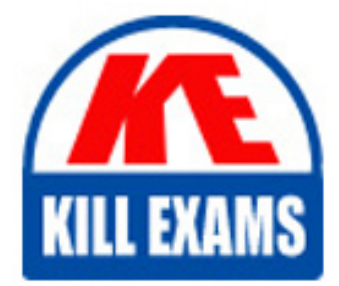

**QUESTIONS & ANSWERS** Kill your exam at first Attempt

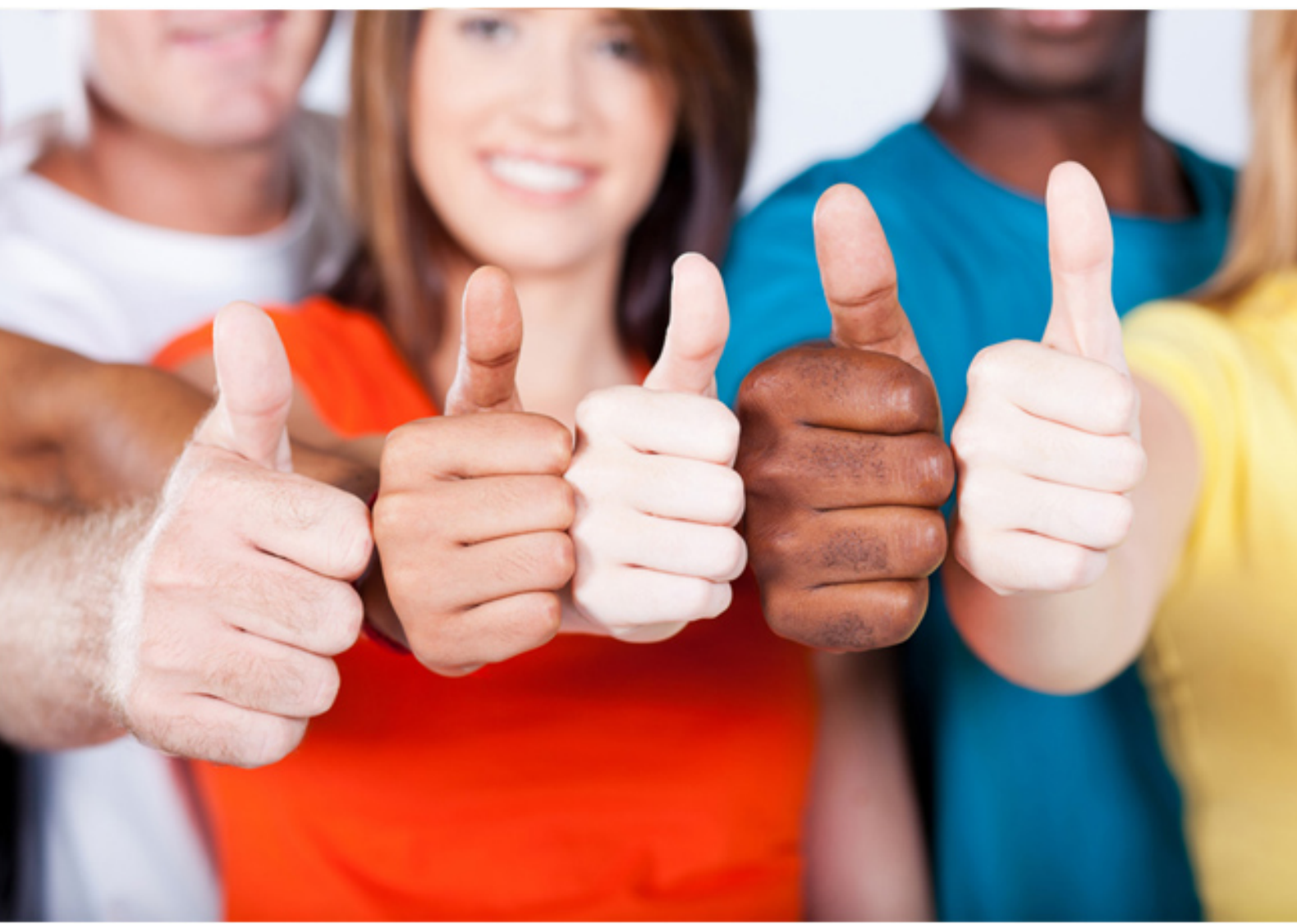

**IBM**

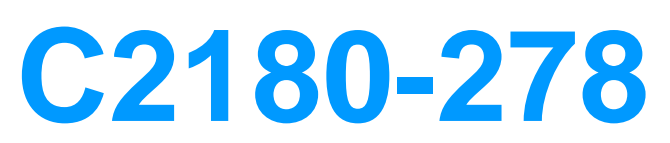

IBM Worklight V6.0 Mobile Application Development

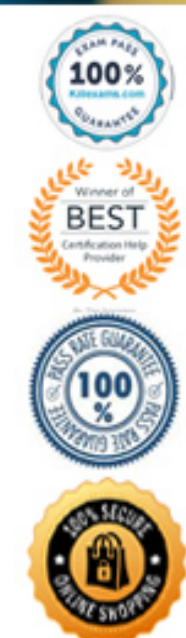

D. Create two SQL adapters and call one adapterfrom another on the server side.

# **Answer:** D

## **QUESTION:** 49

 only allow a doctor access to medical records while inside the hospital. How can the A mobile application developer needs to create an application for a hospital that will mobile application developer accomplish this task using Worklight APIs?

A. On the device, use WL.Client.isInsidePolygon() to determine if the doctor is in the hospital, then use WL.Server.setUserRealm() toallow or restrict access.

B. On the device, use a PositionChange triggerto signal when the user moves into a different area, then use WL.Server.setUserRealm() toto allow or restrict access.

C. Within an adapter, use WL.Server.getClientDeviceContext() to determine if the doctor is in an authorized location. If not, do not processfurther.

 WL.Events.GEOFENCE\_EXIT so a callback sets a variable whenevera doctor moves in D. Within an adapter, add event listeners WL.Events.GEOFENCE\_ENTER and or out of the geofence. Check the variable when the adapter is called to determine if the doctor is in an authorized location. Ifnot, do not process further.

**Answer:** C

#### **QUESTION:** 50

 decided to use an HTTP adapter to handle the integration. What data formats should the developer use to create the request on the server side and parse the response on the client A mobile application developer needs to interface with a backend web service. The web service accepts and returns XML data using the SOAP protocol. The developer has side?

A. Create an XML request on the server side and parse an XML response on the client side.

 B. Create an XML request on the server side and parse a JSON response on the client side. Worklight will convert the XML response to JSONautomatically.

C. Create a JSON request on the server side and parse a JSON response on the client side. Worklight will convert the JSON to XMLautomatically.

 D. Create a JSON request on the server side and parse an XML response on the client side. Worklight will convert the JSON request to XMLautomatically.

## **Answer:** B

# **QUESTION:** 51

 A mobile application developer needs to invoke a Java class directly from a server side Worklight adapter. Which one of the following tasks is required to accomplish this?

- A. Upload the Java package to the Worklight server.
- B. Assign a JavaScript variable as a referenceto the Java class.
- C. Ensure the Java package begins with the com, org or net domain.
- D. Include the Java class in the <Worklight Project Folder>/server/native directory.

**Answer:** C

# **QUESTION:** 52

A mobile application developer needs to invoke a nativepage from the webpage In a Hybrid application using WL.Nativepage.show ("com.nativepage" ,arg,param) What is the arg parameter In the statement above?

- A. The variables that are being passed to the native page.
- B. The function that gets called on return from native page.
- C. The variable that will hold the return object from native page.
- D. The name of the error handler class that should be invoked incase of error

#### **Answer:** B

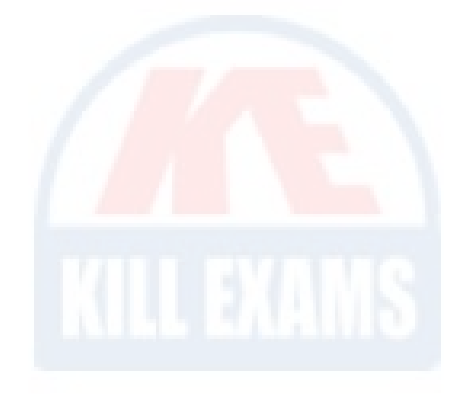

# For More exams visit https://killexams.com/vendors-exam-list

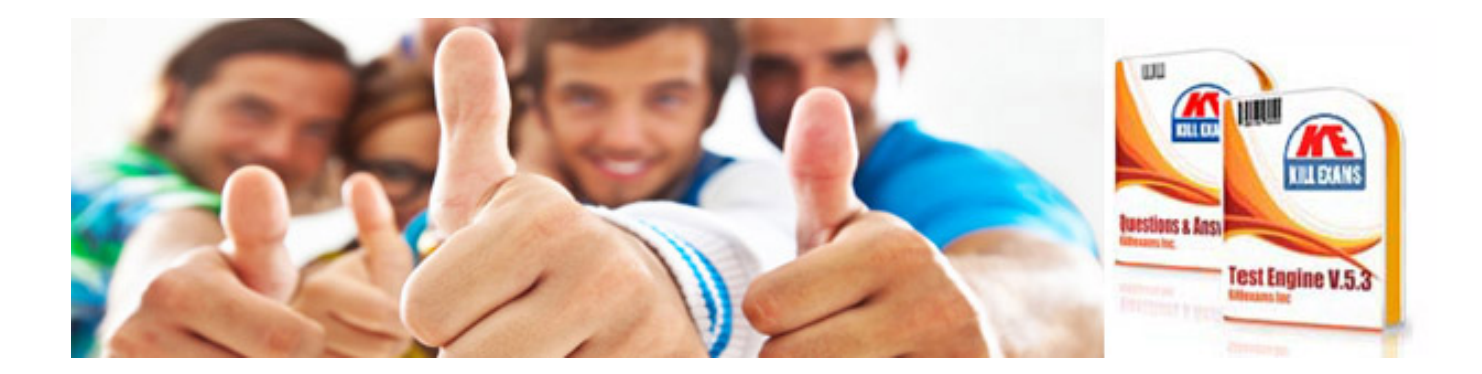

*Kill your exam at First Attempt....Guaranteed!*